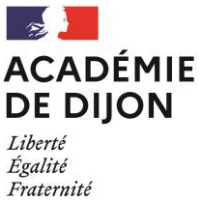

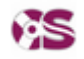

Le Centre de Services permet de contacter les différents services de la DSI et d'autres divisions pour des besoins matériels, logistiques, ou pour signaler des dysfonctionnements. En fonction de la nature de la demande déposée, cette dernière sera automatiquement ventilée vers l'équipe appropriée. L'utilisation de l'application permet le suivi des demandes par l'intervenant et par le demandeur, et facilite la gestion des tickets et des priorités par les équipes (en cas d'absence d'un intervenant, un autre membre de l'équipe peut prendre le relais en toute transparence pour l'utilisateur).

## *1. Accès*

Connexion automatique depuis le PIA, rubrique « Services pratiques / Généraux » :

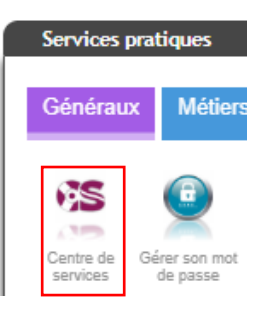

# *2. Page d'accueil du centre de services*

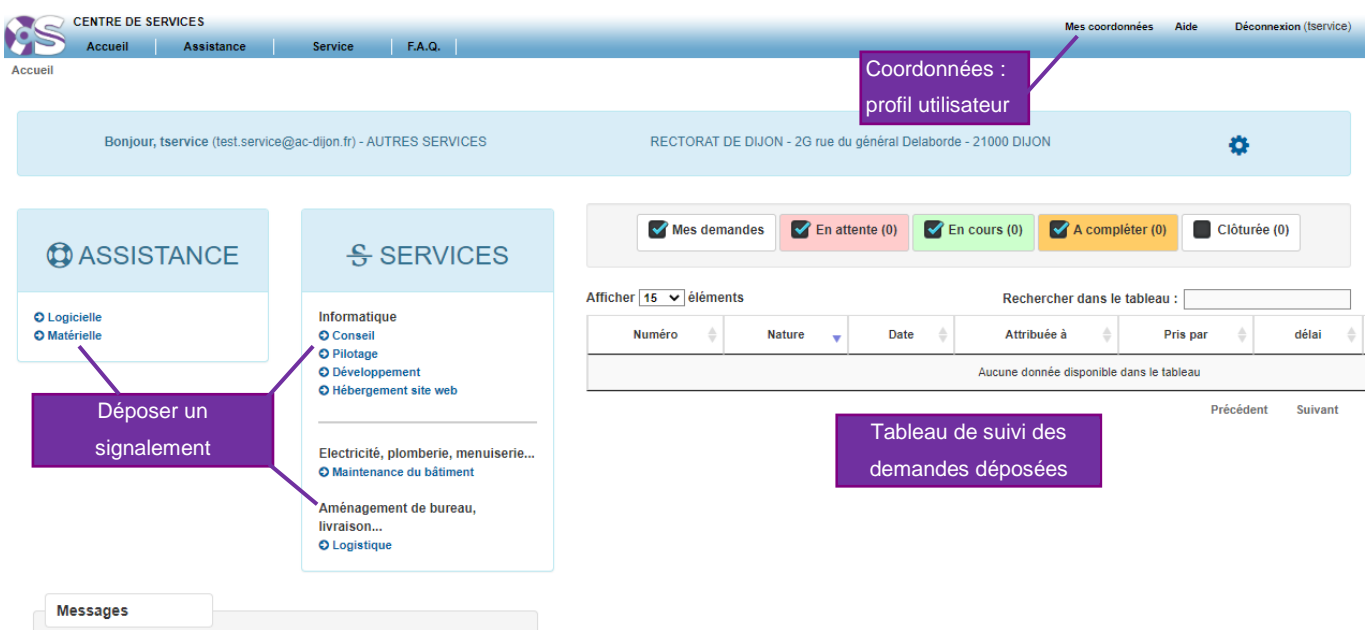

## *3. Paramétrer son profil*

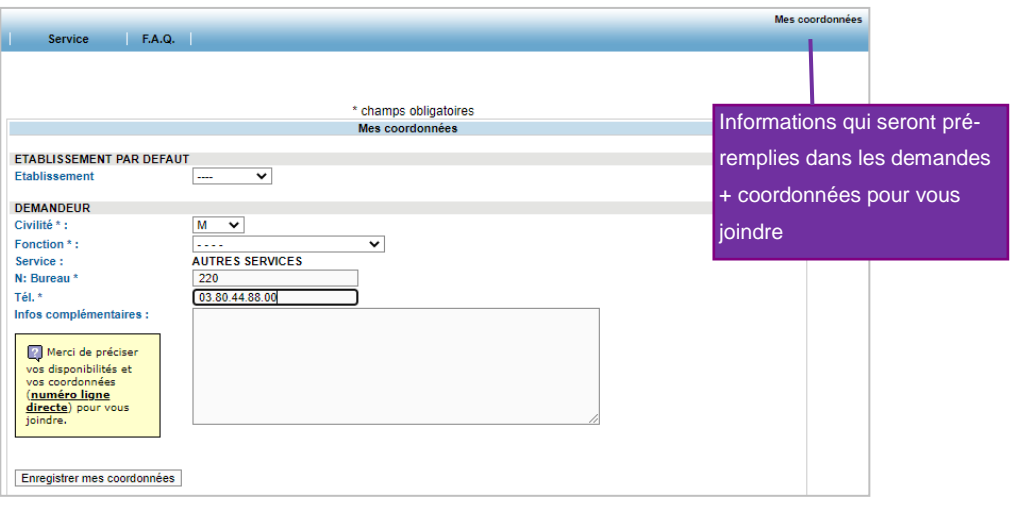

### *4. Déposer une demande*

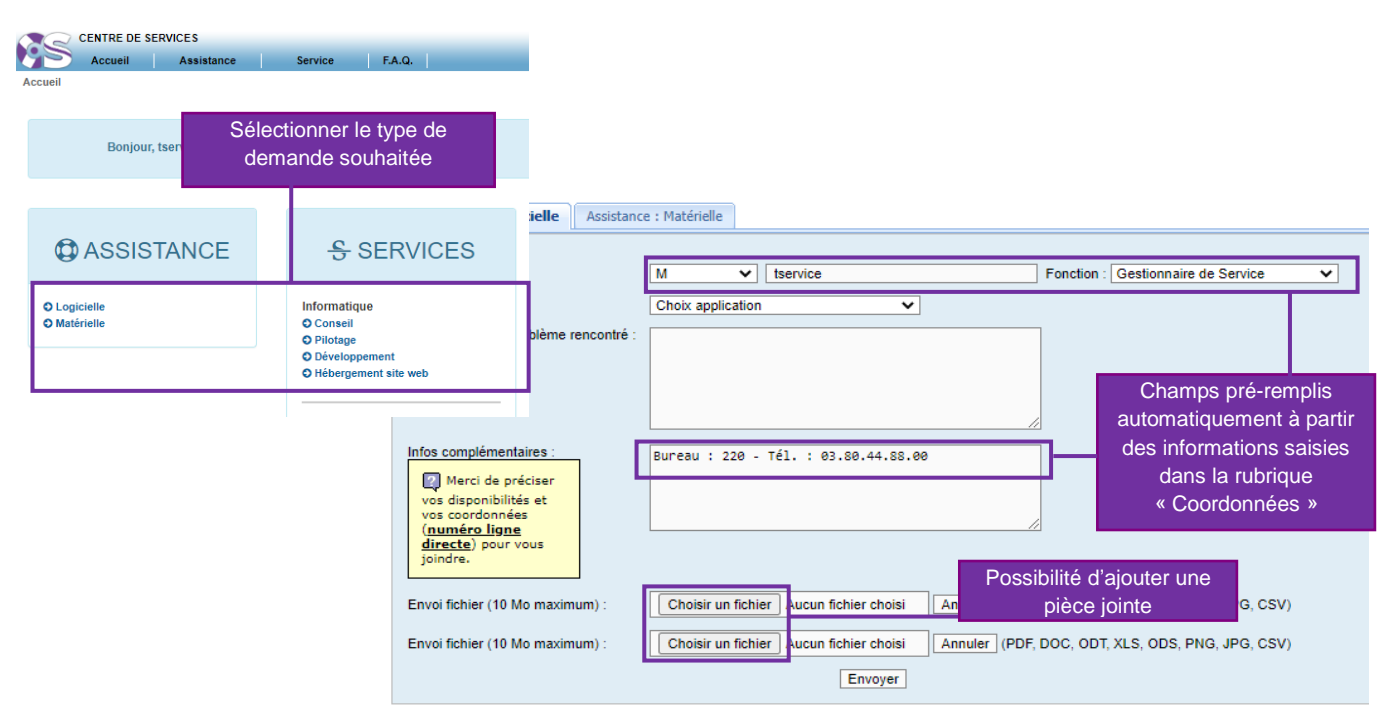

### *5. Suivre et compléter une demande*

Un tableau de suivi est visible dès la page d'accueil, possibilité de compléter une demande à tout moment.

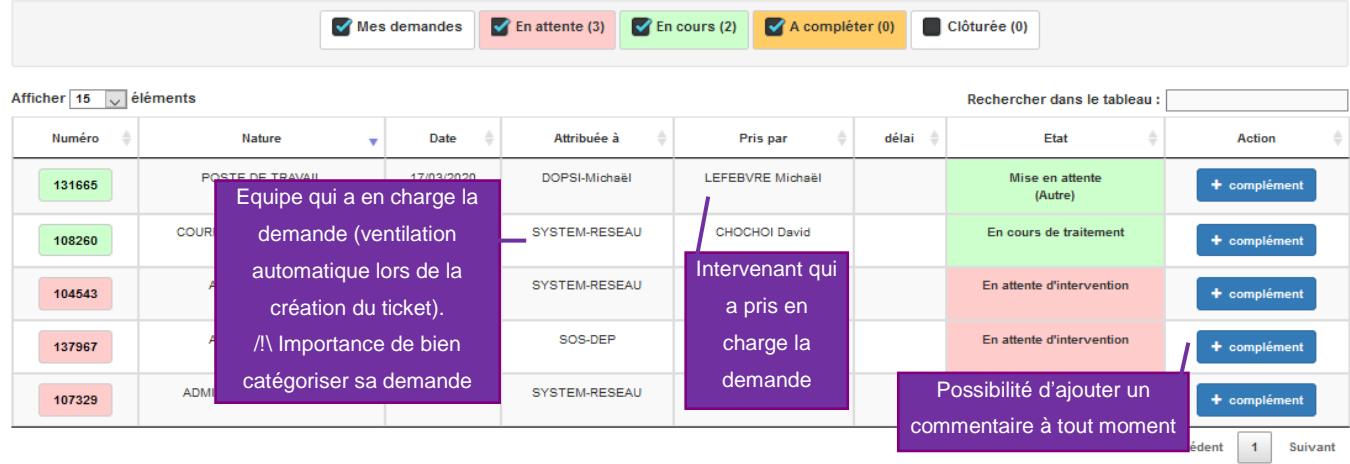